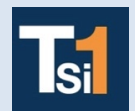

## **TRAVAUX PRATIQUES SCIENCES INDUSTRIELLES POUR L'INGENIEUR**

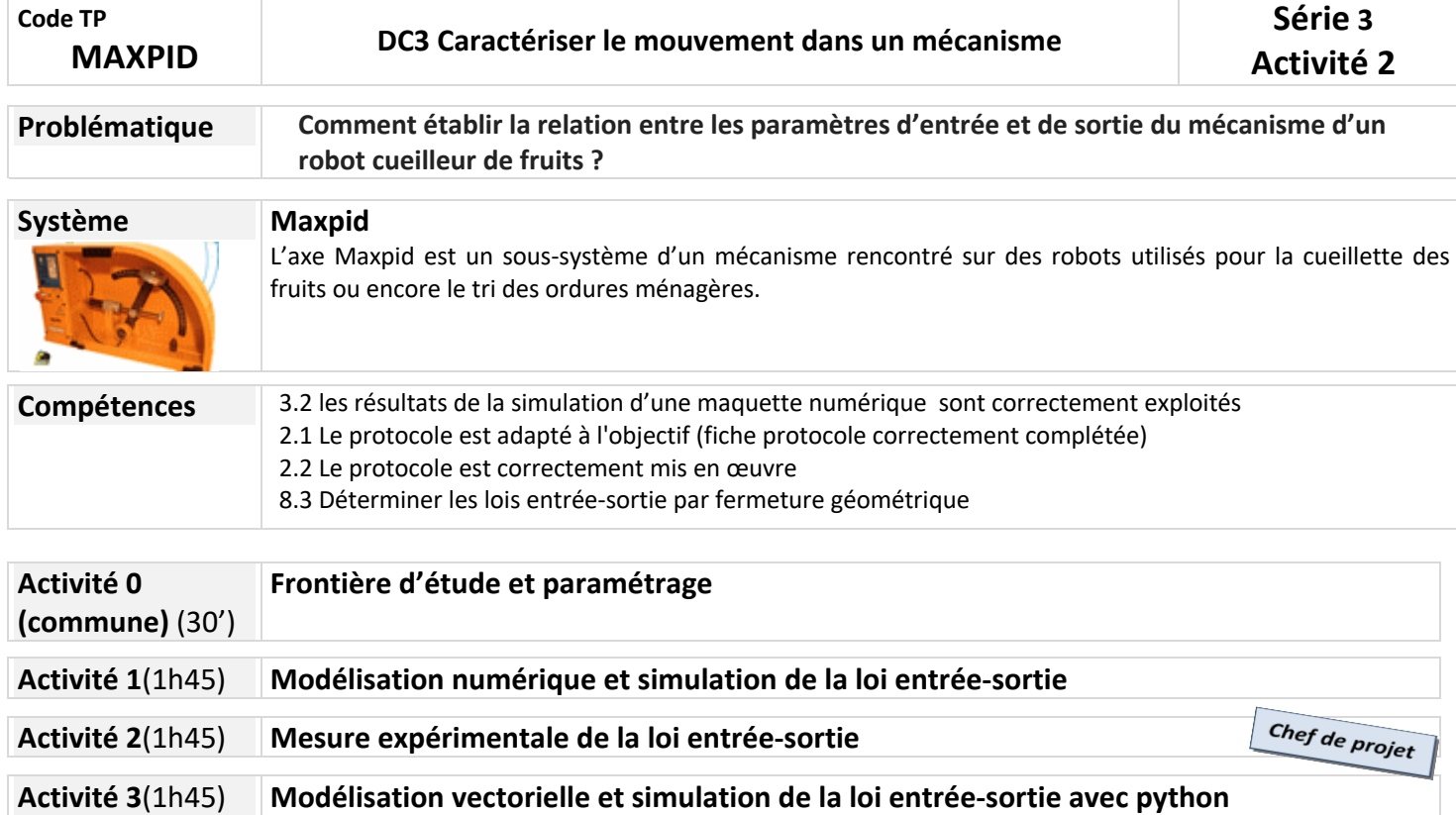

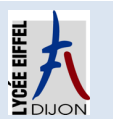

## **Activité 0 (commune)(30')**

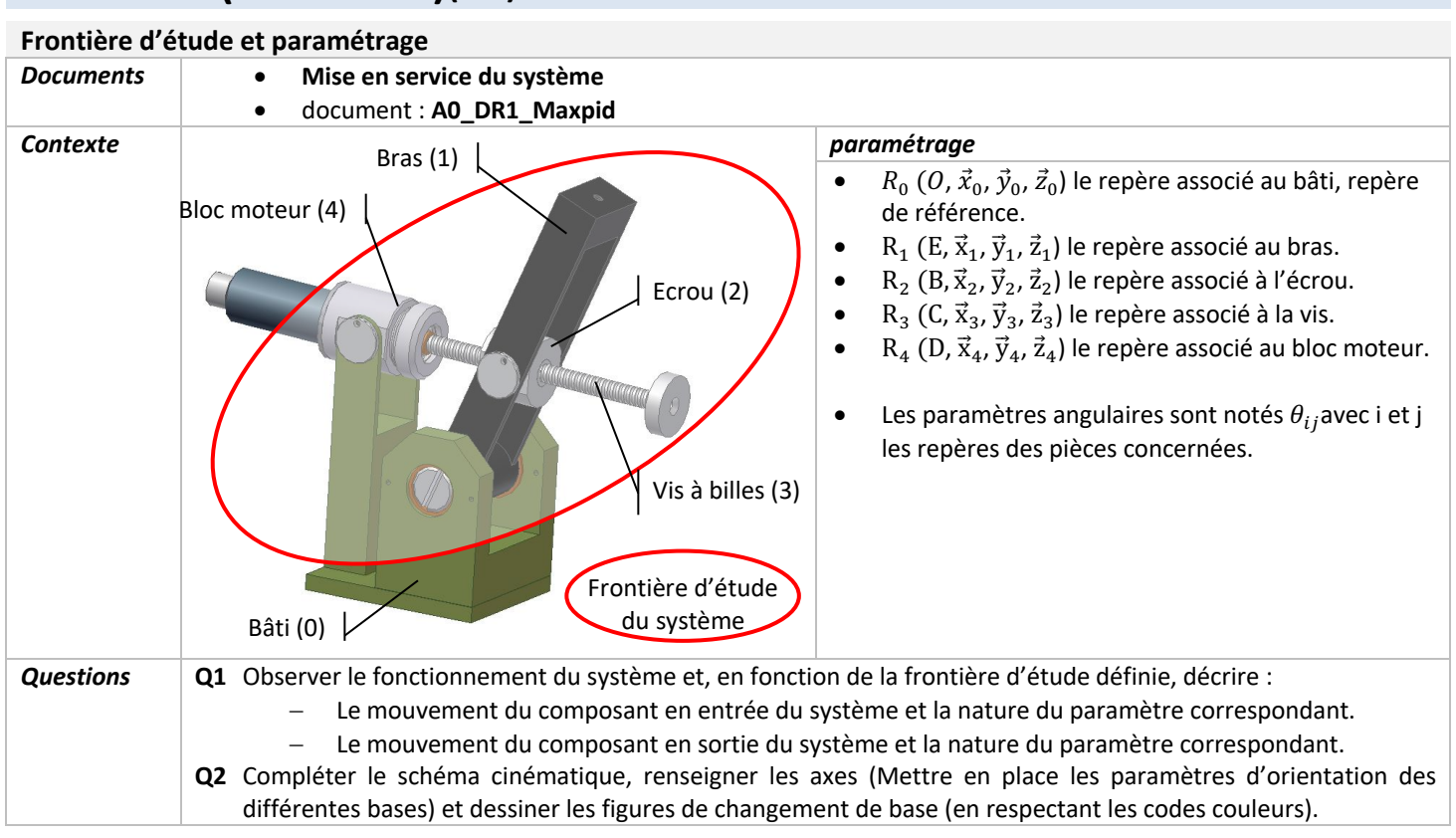

## **Document A0\_DR1\_Maxpid**

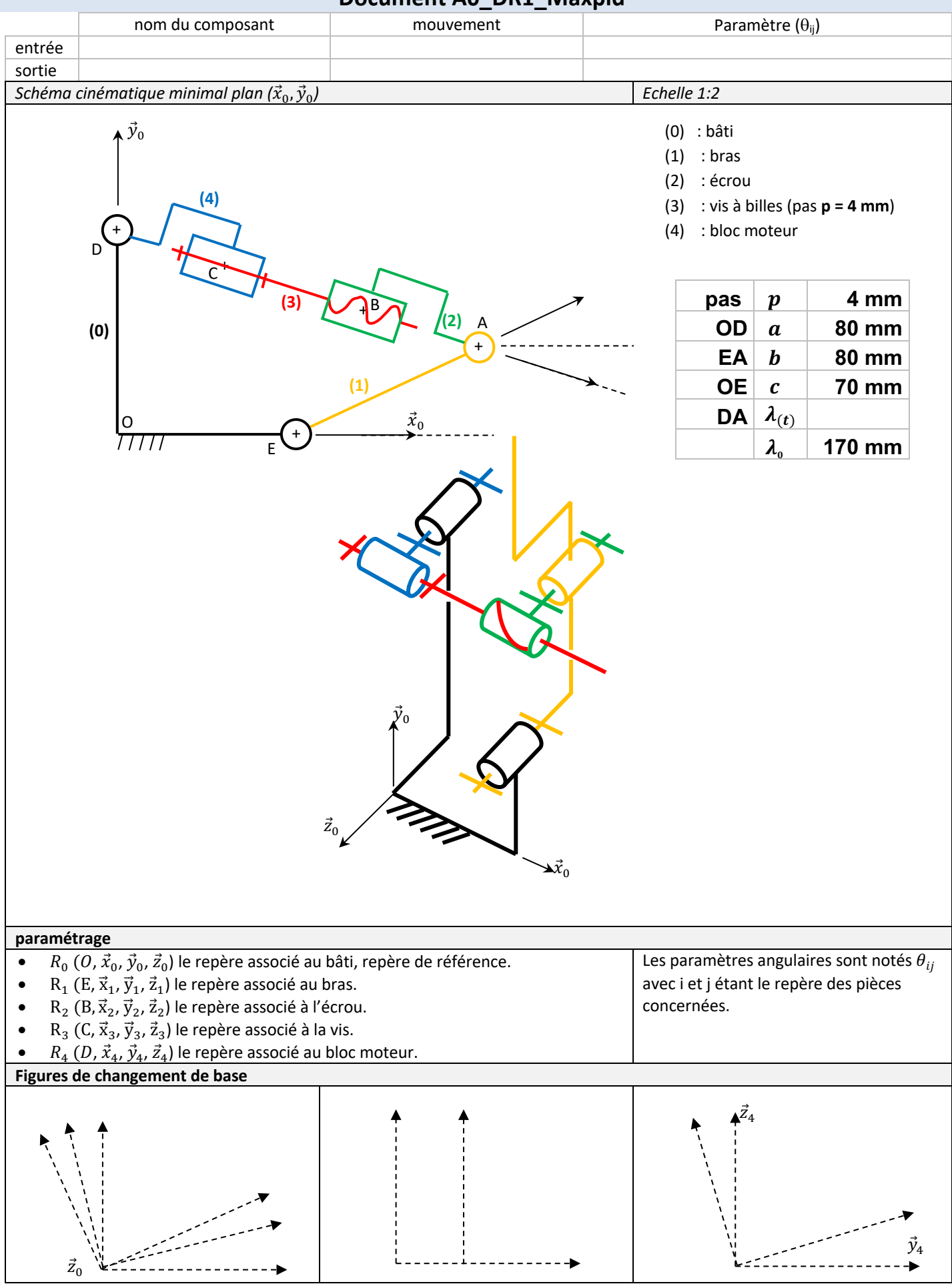

## **Activité 2(1h45)**

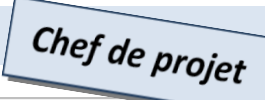

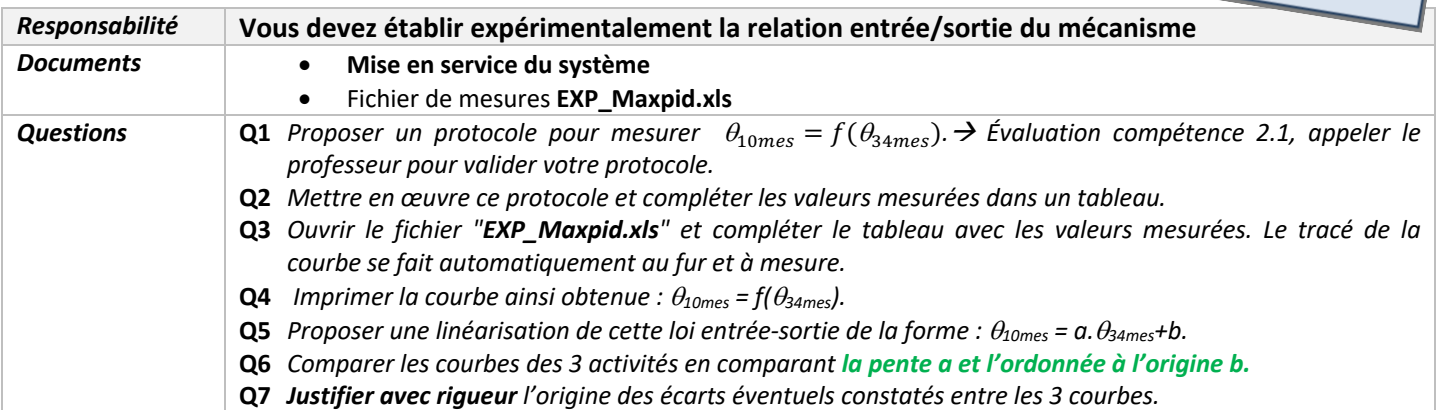